## Preklic obdelave osnovnih sredstev

Zadnja sprememba 07/09/2023 2:25 pm CEST

Če smo v Minimaxu aktivirali meni osnovnih sredstev, vendar osnovnih sredstev ne želimo vnašati, lahko obdelavo osnovnih sredstev **prekličemo**.

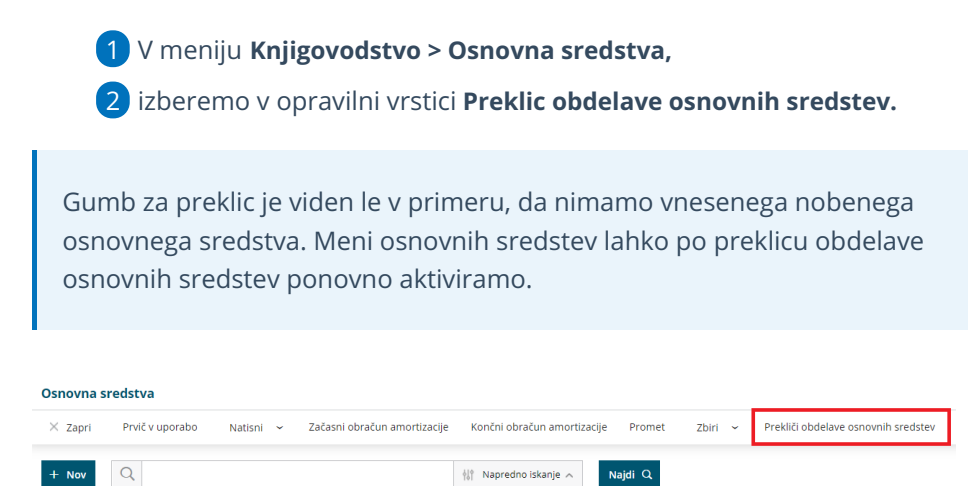

Ni zapisov